# **Schreibservice: Visitenkarten einpflegen**

Unser Schreibservice bietet das einpflegen von Visitenkarten!

Visitenkarten manuell einpflegen! Visitenkarten als vCard einpflegen! Visitenkarten abtippen in Adressdatenbank! Visitenkarten abschreiben in Excel!

Visitenkarten einscannen; als PDF File speichern, als Email Anhang mailen oder Visitenkarten kopieren, per Post an uns senden!

### **Haben Sie Interesse an unserem Schreibservice?**

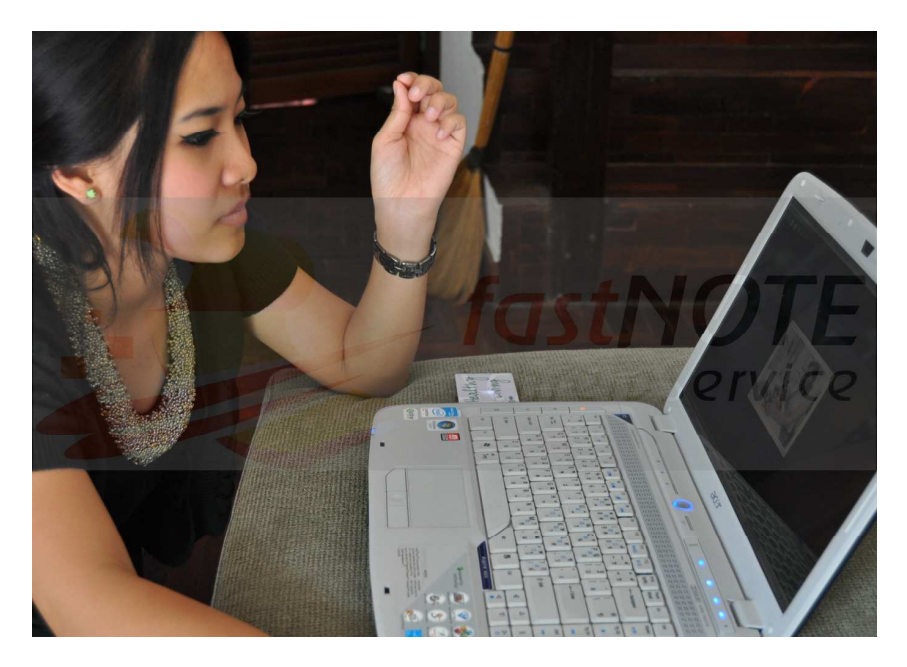

Wenn Sie darüber hinaus Fragen zum **Businesskarten in Excelliste übertragen** haben, sind Sie bitte so nett und wenden sich vertrauensvoll an unser Büroserviceteam. Wir freuen uns auf Ihren Anruf, nutzen Sie einfach unseren **Call Back-Service** (Berlin) und hinterlassen eine Nachricht auf unserer **Sprachbox 0049 30 610900 71996**. Sie können uns aber auch eine Email an *talk2us@fastnote.de* senden!

## **Wir freuen uns auf Ihren Schreibauftrag!**

# **BüroService Kronberg – fastNOTE SchreibService Southeast Asia Competence Network Co., Ltd.**

#### **SEA-CN Co., Ltd.**

1/48 Lanna Villa, Super Highway Road Chiang Mai 50300, Thailand

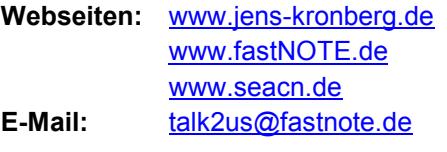

**Sprachbox:** +49 30 610900 71996 **WEB-FAX:** +49 30 610900 71996

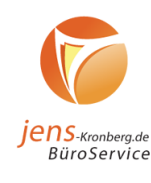

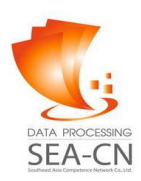

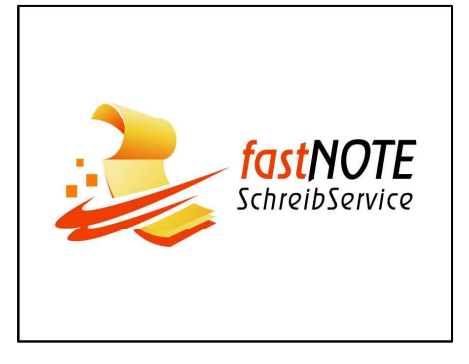